# Get it done. Easy.

# **ZEISS Microscope Software for Your Routine Laboratory**

ide Segmentatio

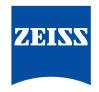

Seeing beyond

zeiss.com/routine

# ZEISS Microscope Software for Your Routine Laboratory

Decide for microscope software from ZEISS and simply get your work done. From super simple for basic image acquisition only, easy-to-use for standard imaging, up to customizable workflow solutions – choose the microscope software that fits exactly to your task: save time, reduce training expenses, and get your results faster.

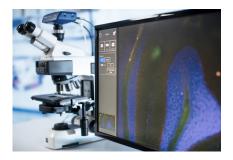

## **On-screen Display (OSD) Your choice for basic image acquisition** Focus. Snap. Done.

Your smart microscope camera Axiocam 208 color or Axiocam 202 mono facilitates image acquisition with your manual microscope greatly. The automatic functions require only minimal adjustments and – you don't even need a computer.

## OSD is your perfect choice, if you:

- Need image acquisition only
- Have limited lab space and budget
- Want an easy-to-use user interface which does not require any training
- Don't want to deal with IT topics such as operating system updates
- Want to save your data on an USB-stick

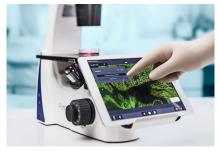

## ZEISS Labscope Your standard for routine imaging

High quality images. Fast results. Fun to work with. With ZEISS Labscope you decide for an easy-to-use imaging software that fulfills all needs in your laboratory – from image acquisition, handy built-in measurement functions up to easy data sharing. And, you're free to use it with your Windows PC but also with your tablet or mobile phone.

#### Labscope is your preferred choice if you:

- Want impressive ease of use without compromizing functionality
- Need image acquisition, basic post-processing, annotation and measurement functions
- Work with manual microscopes and fluorescence
- Need access to multiple microscopes in a network
- Want a simple way to share and display images
- Occasionally need to scan whole slide images

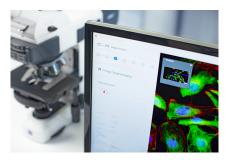

## ZEISS ZEN core For customized repetitive workflows

ZEN core is your imaging software to handle application-specific routine workflows that can be individually defined. You can create and combine workbenches to create dedicated jobs that assist you through a defined flow of consecutive tasks. This ensures data repeatability and ease of use.

#### Decide for ZEN core if you:

- Need to control a motorized ZEISS microscope for higher automation
- Want to setup and use individually defined imaging workflows
- Need a GxP compatible solution
- Need to ensure data repeatability in a multi-user environment
- Want to perform multi-modal imaging, e.g. light and electron microscope with the same sample

# At a Glance: Compare ZEISS Microscope Software for Your Routine Laboratory

|                |                                     | On-screen Display                      | ZEISS Labscope                                                                                                    | ZEN core                                                   |
|----------------|-------------------------------------|----------------------------------------|----------------------------------------------------------------------------------------------------|------------------------------------------------------------|
| Device control | Microscope cameras                  | Axiocam 202 mono,<br>Axiocam 208 color | Axiocam 105 color,<br>Axiocam 202 mono,<br>Axiocam 208 color,<br>Axiocam 305 color/mono,<br>Axiocam ERc 5s,<br>Hdcam | All ZEISS Axiocam,<br>motorized microscopes                |
| Acquisition    | Image format                        | jpg, tiff                              | jpg, tiff, czi                                                                                                    | jpg, tiff, czi                                             |
|                | Video format                        | mp4                                    | mp4                                                                                                    | mp4<br>(with Movie Recorder workbench)                     |
|                | Whole slide imaging                 |                                        | O Fast Panorama module*                                                                                              | O Tiles & Positions module**                               |
|                | Multichannel<br>Fluorescence module |                                        | 0 *                                                                                                    | O **                                                       |
|                | Extended Depth of Field (EDF)       |                                        | <ul> <li>Manual</li> </ul>                                                                                           | <ul><li>Manual</li><li>Motorized</li></ul>                 |
|                | Time lapse acquisition              |                                        | •                                                                                                    |                                                            |
|                | GxP module                          |                                        |                                                                                                    | 0                                                          |
|                | Customized workflows                |                                        |                                                                                                    | •                                                          |
| Analysis       | Morphometric Measurement            |                                        | •                                                                                                    | •                                                          |
|                | Cell counting module                |                                        | 0                                                                                                    |                                                            |
|                | Cell confluency module              |                                        | 0                                                                                                    |                                                            |
|                | Customized Image Analysis           |                                        |                                                                                                    | O<br>(ZEN Image Analysis module,<br>ZEN Intellesis module) |
|                | Reports                             |                                        | •                                                                                                    | •                                                          |
| Connectivity   | Connected microscopes               |                                        | •                                                                                                    | 0                                                          |
|                | File storage                        | USB stick                              | Local, network                                                                                                    | Local, network,<br>ZEN Data Storage module                 |
| Hardware       | IT-equipment                        |                                        | Either PC, labtop, tablet or mobile phone required                                                                   | PC required                                                |
|                | System requirement                  |                                        | Low: bring your own device                                                                                           | Medium: ZEISS PC recommended                               |
|                | Operating system                    |                                        | Windows 10, iOS, (Android)                                                                                           | Windows 10                                                 |

\*optimized for manual microscopes \*\*optimized for motorized microscopes

Carl Zeiss Microscopy GmbH 07745 Jena, Germany microscopy@zeiss.com www.zeiss.com/routine